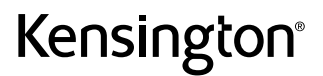

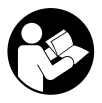

## W2050 Pro 1080p Auto Focus Webcam

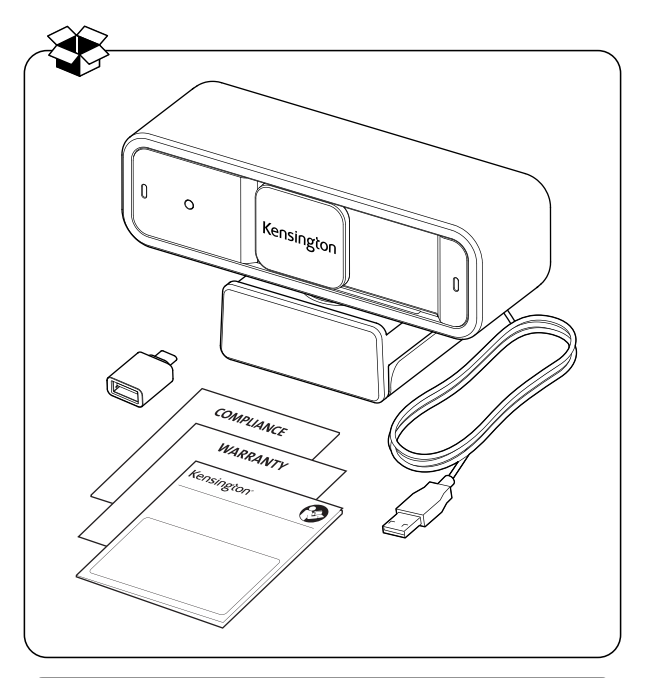

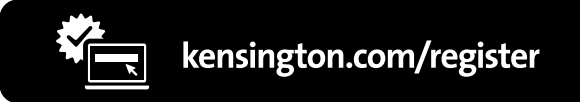

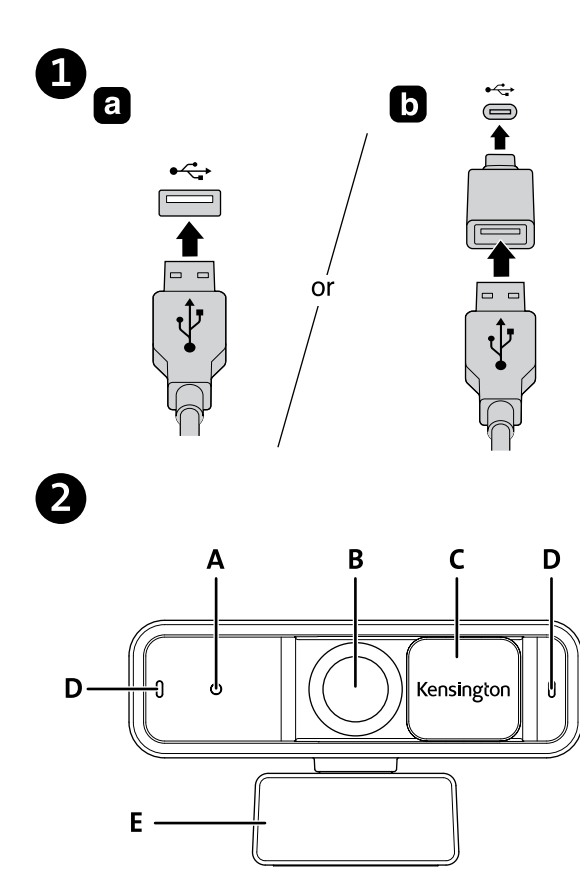

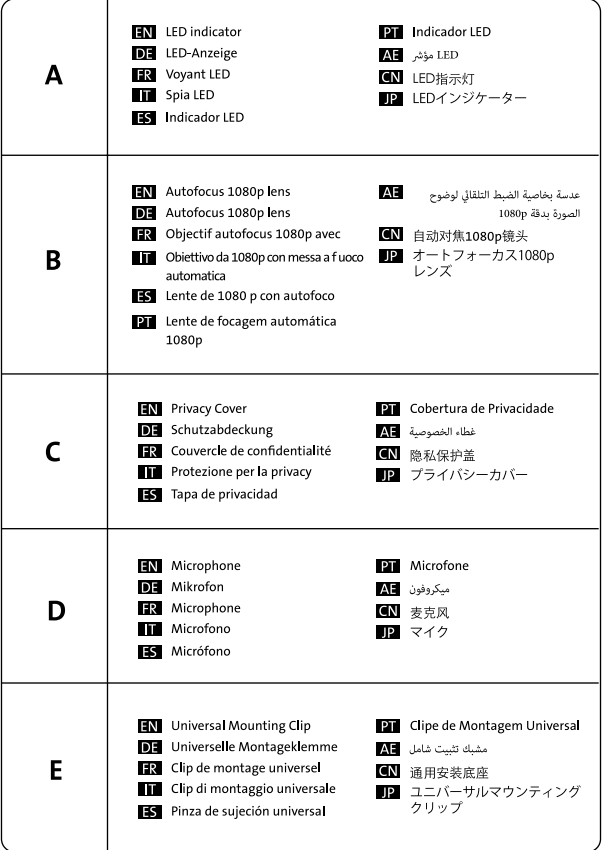

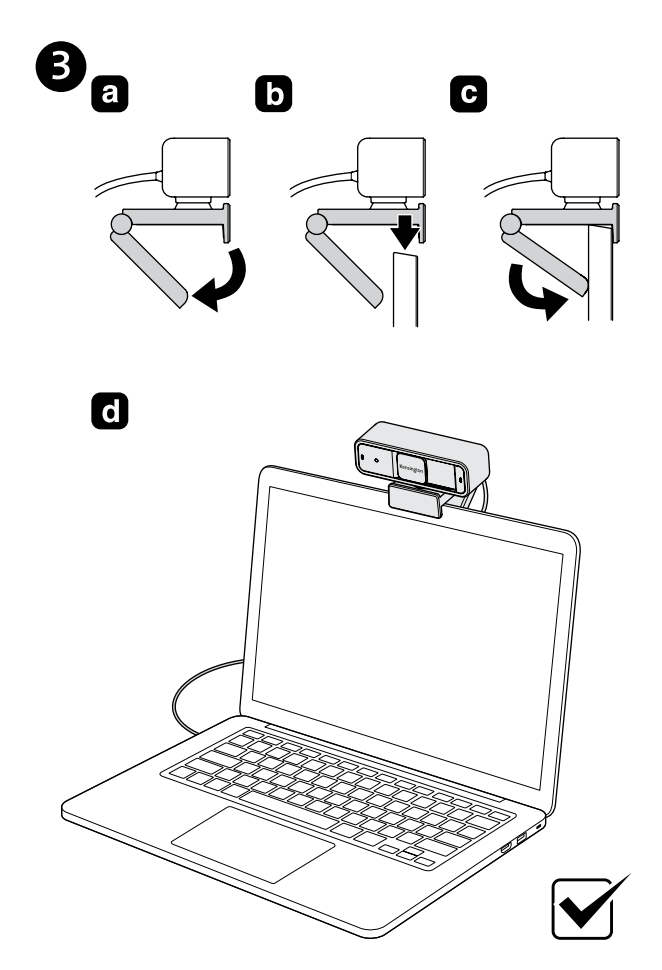

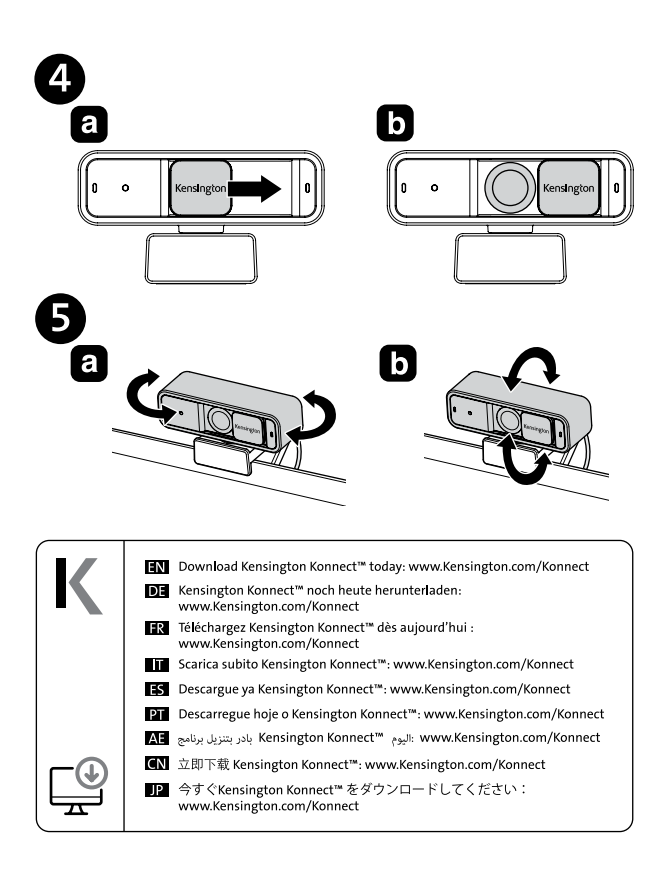

For other Webcam Mounting options, please visit: Kensington.com/Pro-Video-Conferencing

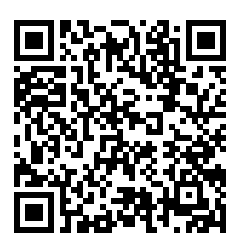

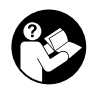

## www.kensington.com/support

Kensington and ACCO are registered trademarks of ACCO Brands. macOS is a trademark of Apple Inc. registered in the U.S. and other countries. Windows is a registered trademark of Microsoft Corporation in the U.S. and/or other countries. All other registered and unregistered trademarks are the property of their respective owners.

©2022 Kensington Computer Products Group, a division of ACCO Brands.

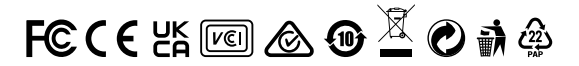

901 7308 02